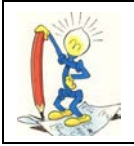

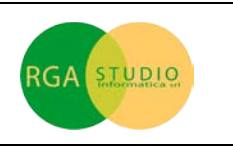

## *Vigevano, 11/04/2011*

Lo sapevate che con **Omega FAST** è possibile attivare la Gestione Capoconto base Clienti e Fornitori?

Ecco come fare:

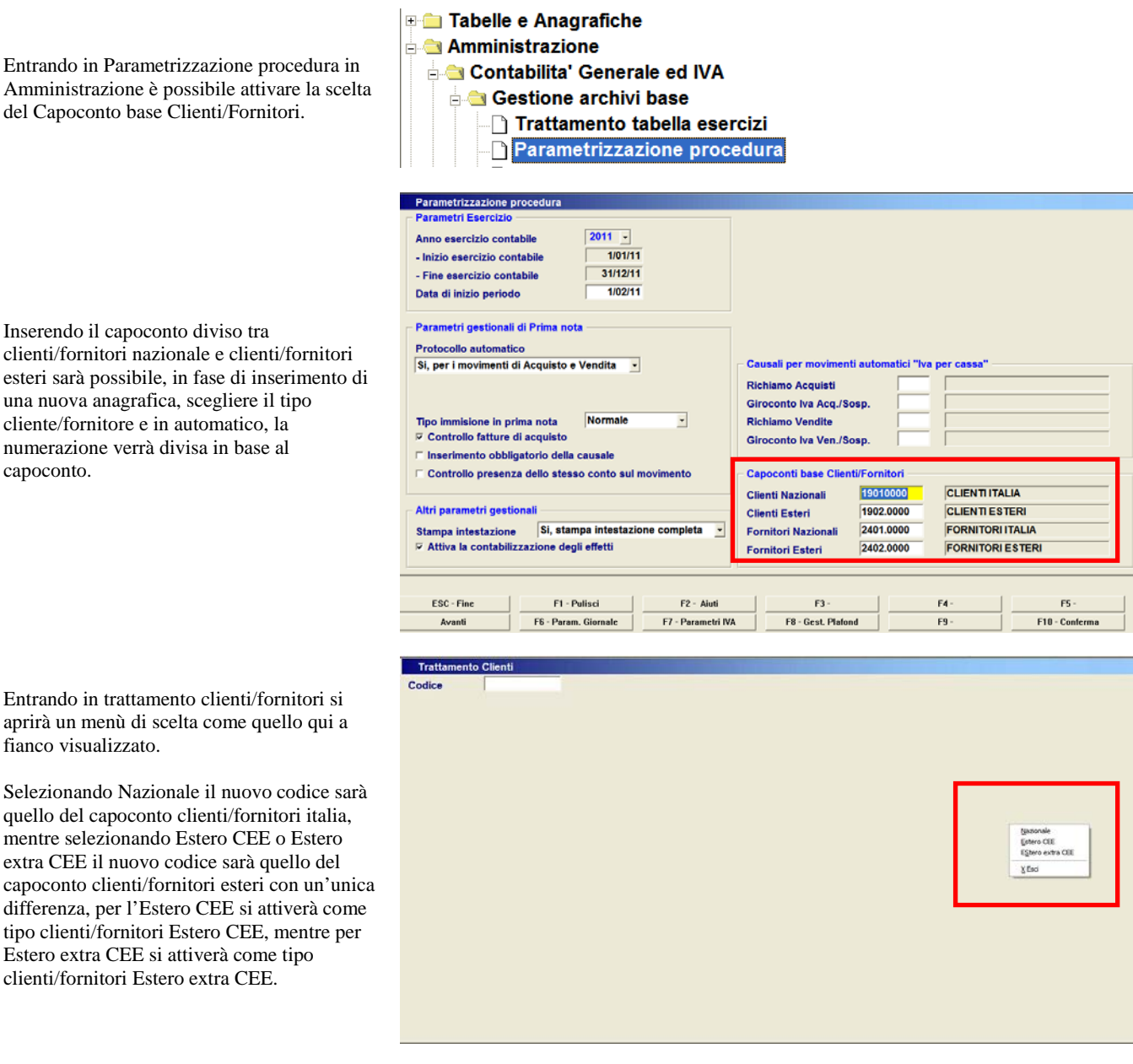

Cordiali saluti.

Ufficio Assistenza Clienti